- Class bodies start with a left brace ({)
- Class bodies end with a right brace ()

#### 6. Methods

- Building blocks of programs
- The Main method
  - Each console or windows application must have exactly one
  - All programs start by executing the Main method
- Braces are used to start ({) and end (}) a method

### 7. Statements

- Anything in quotes (") is considered a string
- Every statement must end in a semicolon (;)

© Dr Izeddin Hidar 2007

18

## 8. Graphical User Interface

- GUIs are used to make it easier to get data from the user as well as display data to the user
- Message boxes
  - Within the System. Windows. Forms namespace
  - Used to prompt or display information to the user
- For example

```
private void button1_Click(object sender, EventArgs e)
{
    MessageBox.Show("Welcome to C# programming language");
}
```

© Dr Izeddin Hidar 2007

## The outputs:

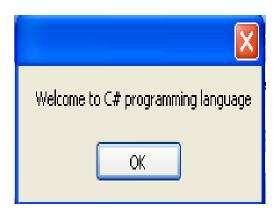

© Dr Izeddin Hidar 2007

20

# 9. Escape characters

| Escape sequence | Description                                                     |
|-----------------|-----------------------------------------------------------------|
| \n              | Newline. Position the screen cursor to the beginning of the     |
|                 | next line.                                                      |
| \t              | Horizontal tab. Move the screen cursor to the next tab stop.    |
| \r              | Carriage return. Position the screen cursor to the beginning of |
|                 | the current line; do not advance to the next line. Any          |
|                 | characters output after the carriage return overwrite the       |
|                 | previous characters output on that line.                        |
| 11              | Backslash. Used to print a backslash character.                 |
| \"              | Double quote. Used to print a double quote (") character.       |

© Dr Izeddin Hidar 2007